## **Binary Tree Application Expression Tree**

Revised based on textbook author's notes.

### Expression Trees

- A binary tree in which the operators are stored in the interior nodes and the operands are sored in the leaves.
	- Used to evaluate an expression.
	- Used to convert an infix expression to either prefix or postfix notation.

### Expression Trees

- The tree structure is based on the order in which the operators are evaluated.
	- Operators in lower-level nodes are evaluated first.
	- The last operator evaluated is in the root node.

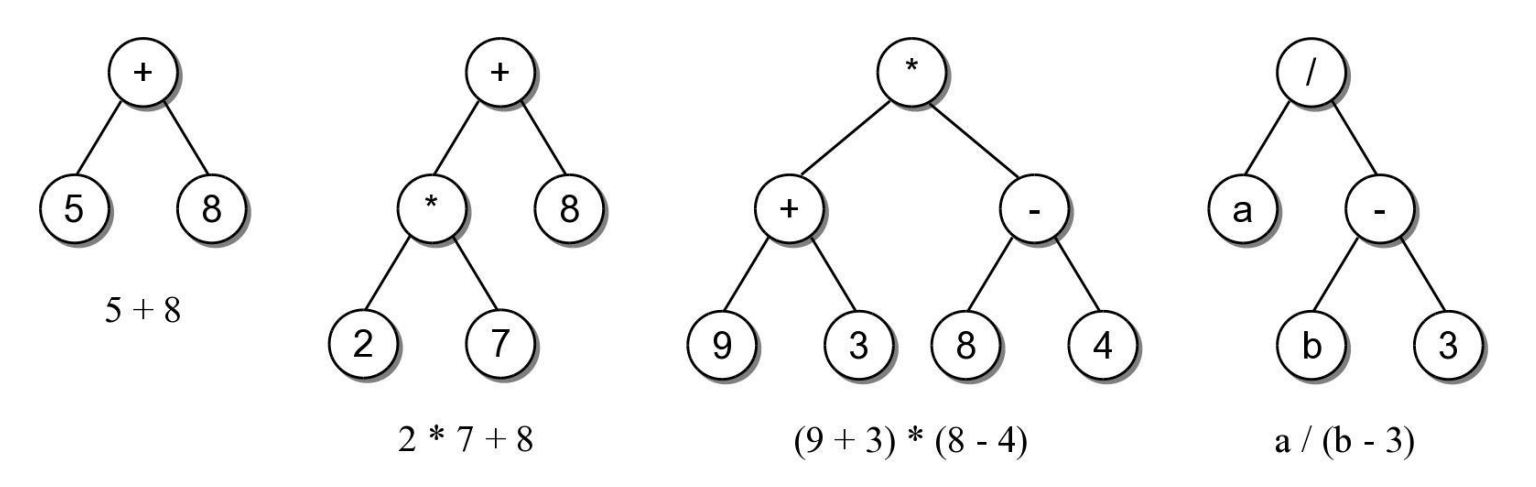

## Expression Tree ADT

- An expression tree is a binary tree representation of an arithmetic expression.
	- Contains various operators  $(+, -, *, /, \%)$
	- Contains operands comprised of single integer digits and single-letter variables.
		- ExpressionTree( exp\_str )
		- evaluate( var\_dict )
		- $\cdot$  \_\_str\_\_()

## Expression Tree Example

• We can use the ADT to evaluate basic arithmetic expressions of any size.

*# Create a dictionary containing values for the variables.* vars =  $\{ 'a' : 5, 'b' : 12 \}$ 

```
# Build the tree for a sample expression and evaluate it.
exp tree = ExpressionTree( "(a/(b-3))" )
print( "The result = ", exp tree.evaluate(vars) )
```

```
# We can change the value assigned to a variable 
# and reevaluate.
vars['a'] = 22print( "The result = ", exp tree.evaluate(vars) )
```
Try ex1.py

exptree.py

```
class ExpressionTree :
 def init ( self, exp_str ):
    self. exp tree = None
    self. build tree( exp str ) # recursion
 def evaluate ( self, var map ):
    return self. eval tree( self. exp tree, var map ) # recursion
 def str ( self ):
   return self. build string( self. exp tree )
# ...
# Storage class for creating the tree nodes.
class _ExpTreeNode : 
 def init ( self, data ):
    self.element = data
   self.left = None
   self.right = None
```
## Expression Tree Evaluation

- We can develop an algorithm to evaluate the expression.
	- Each subtree represents a valid subexpression.
	- Lower-level subtrees have higher precedence.
	- For each node, the two subtrees must be evaluated first.
- How does it work?

#### Evaluation Call Tree

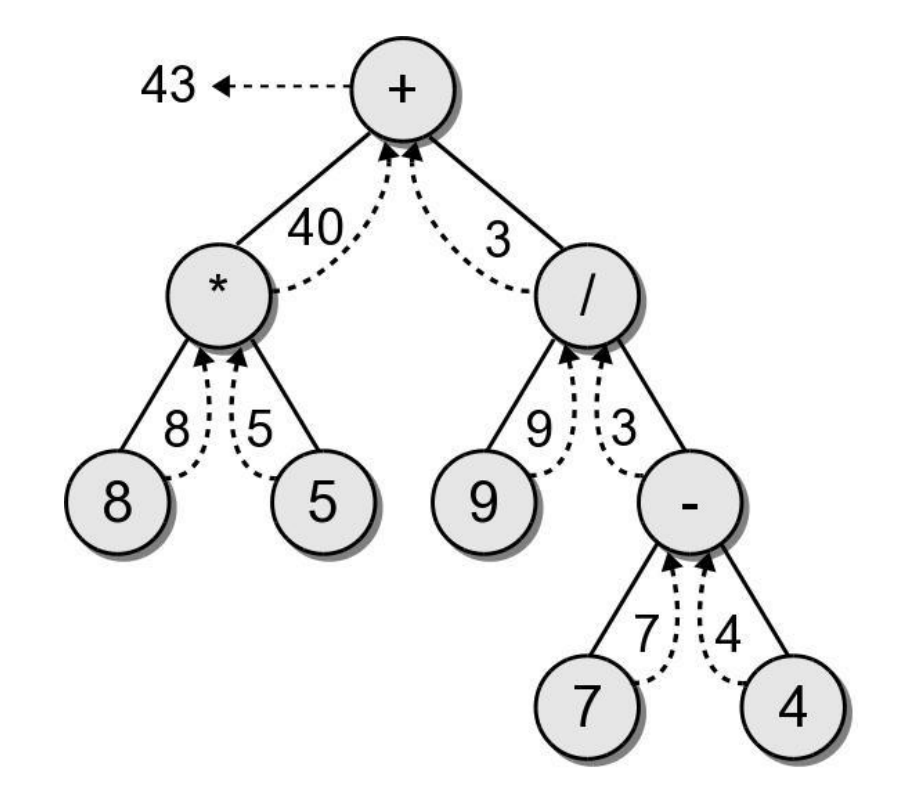

exptree.py

```
class ExpressionTree :
# ...
  def eval tree( self, subtree, var dict ):
     # See if the node is a leaf node
    if subtree.left is None and subtree.right is None :
       # Is the operand a literal digit?
      if subtree.element >= '0' and subtree.element <= '9' :
        return int(subtree.element) 
      else : # Or is it a variable?
        assert subtree.element in var_dict, "Invalid variable."
        return var_dict[subtree.element]
```
*# Otherwise, it's an operator that needs to be computed.*  **else** :

*# Evaluate the expression in the subtrees.*

 $lvalue = eval tree( subtree.left, var dict )$  $rvalue = eval tree( subtree.right, var dict )$ 

*# Evaluate the operator using a helper method.* return compute op( lvalue, subtree.element, rvalue )

## String Representation

 To convert an expression tree to a string, we must perform an infix traversal.

$$
8 * 5 + 9 / 7 - 4
$$

$$
\frac{2}{\frac{3}{8}}
$$

# String Representation

- The result was not correct because required parentheses were missing.
	- Can easily create a fully parenthesized expression.

 $((8 * 5) + (9 / (7 - 4)))$ 

Class activity to implement this \_\_str\_\_() method.

exptree.py

```
class ExpressionTree :
# ...
 def build string( self, tree node ):
     # If the node is a leaf, it's an operand.
    if tree_node.left is None and tree_node.right is None : 
      return str( tree_node.element )
     # Otherwise, it's an operator. 
    else : 
      exp str = '('exp str += self. build string( tree node.left )
      exp str += str( tree node.element )
      exp str += self. build string( tree node.right)
      exp str += ')'return exp_str
```
- An expression tree is constructed by parsing the expression and examining the tokens.
	- New nodes are inserted as the tokens are examined.
	- Each set of parentheses will consist of:
		- an interior node for the operator
		- two children either single valued or a subexperssion.

- For simplicity, we assume:
	- the expression is stored in a string with no white space.
	- the expression is valid and fully parenthesized.
	- each operand will be a single-digit or single-letter variable.
	- the operators will consist of  $+$ ,  $-$ ,  $*$ ,  $/$ ,  $\%$

- Consider the expression  $(8*5)$
- The process starts with an empty root node set as the current node:

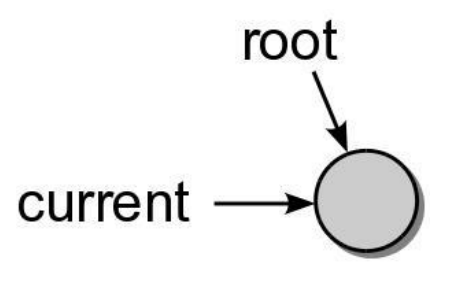

• The action at each step depends on the current token.

- When a left parenthesis is encountered: **(**8\*5)
	- a new node is created and linked as the left child of the current node.

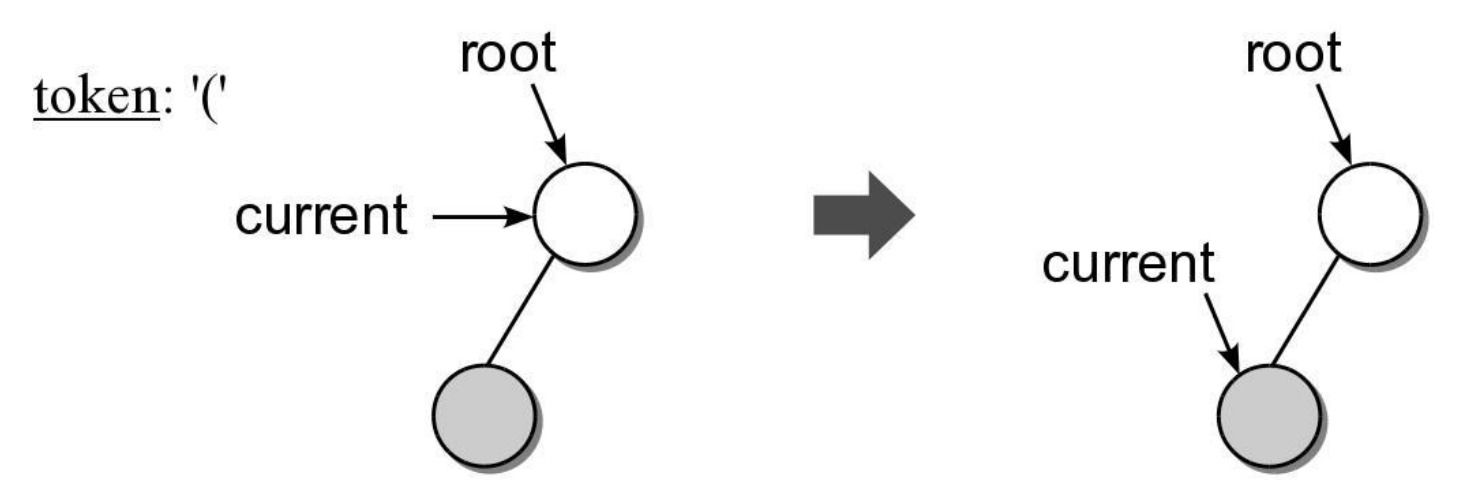

- When an operand is encountered: (**8**\*5)
	- the data field of the current node is set to contain the operand.

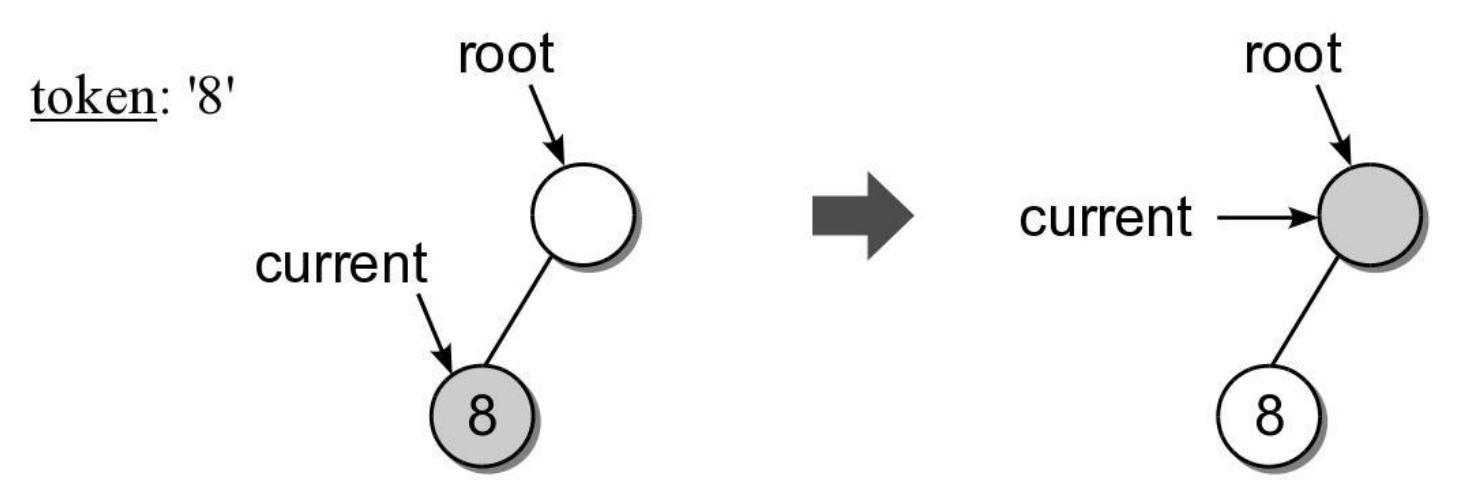

- When an operator is encountered: (8**\***5)
	- the data field of the current node is set to the operator.

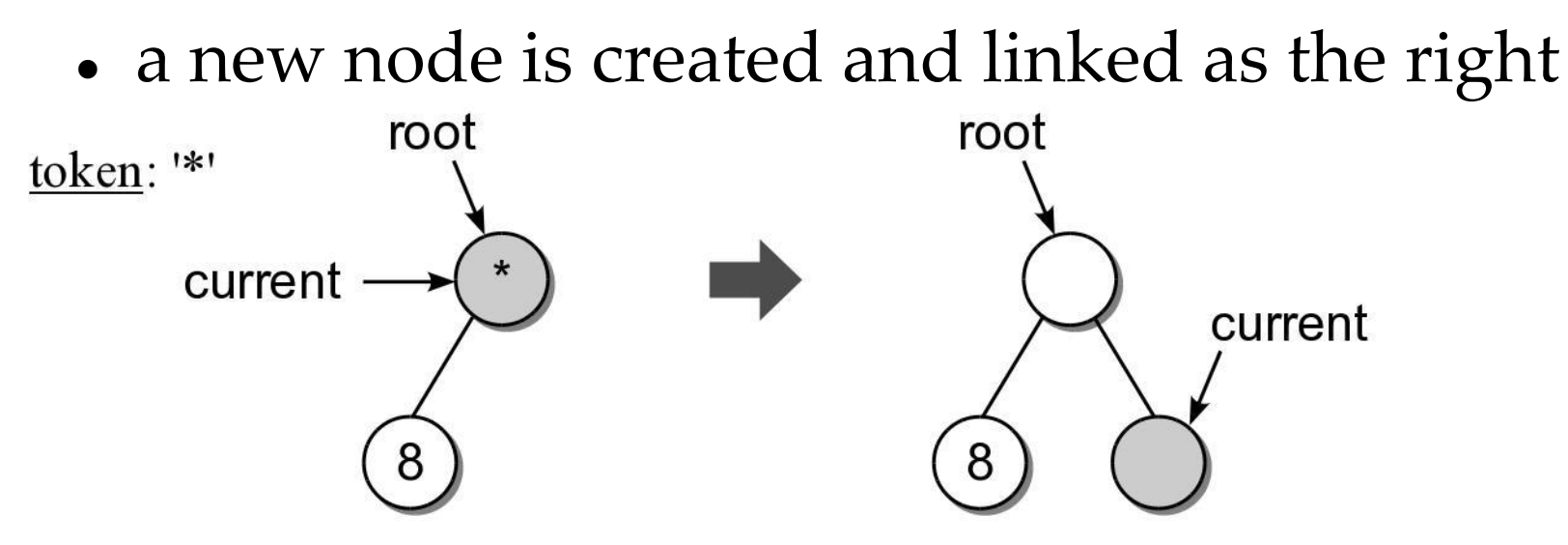

Another operand is encountered: (8\***5**)

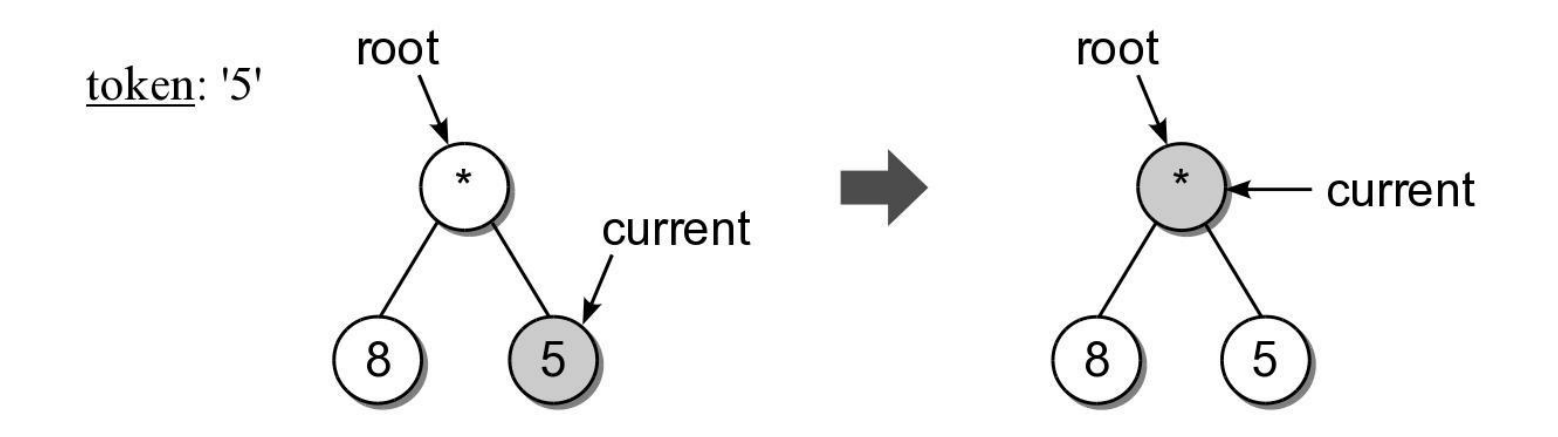

- When a right parenthesis: (8\*5**)**
	- move up to the parent of the current node.

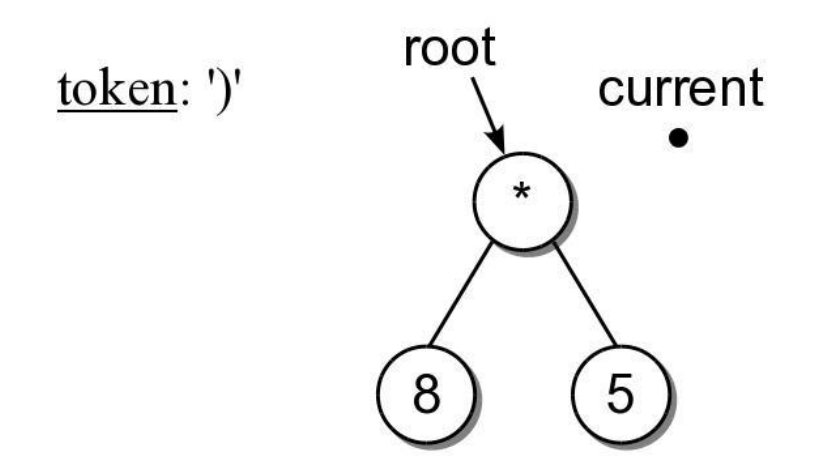

## Expression Example #2 Consider another expression:  $( (2*7)+8)$

 $\left(8\right)$  $\left[ 8 \right]$  $\overline{2}$  $(6)$  $(8)$  $(9)$  $(10)$  $(7)$ 

 $(3)$ 

 $\overline{2}$ 

 $(5)$ 

 $(4)$ 

 $(1)$ 

 $(2)$ 

exptree.py

```
class ExpressionTree :
# ...
  def build tree( self, exp str ):
     # Build a queue containing the tokens from the expression.
    expO = Oneue()for token in exp_str :
      expQ.enqueue( token ) 
     # Create an empty root node.
    self. exp tree = ExpTreeNode( None )
     # Call the recursive function to build the tree.
    self. rec build tree( self. exp tree, expQ )
```
exptree.py

```
class ExpressionTree :
# ...
 def rec build tree( self, cur node, expQ ):
     # Extract the next token from the queue.
    token = expQ.dequeue() 
     # See if the token is a left paren: '('
    if token == !(' :cur node.left = ExpTreeNode( None )
      build treeRec( cur node.left, expQ )
       # The next token will be an operator: + - / * %
      cur node.data = expQ.dequeue()
      cur node.right = ExpTreeNode( None )
      self. build tree rec( cur node.right, expQ )
       # The next token will be a ), remove it.
      expQ.dequeue() 
     # Otherwise, the token is a digit.
    else :
```

```
cur node.element = token
```